## a Coq retrospective

\_\_\_

at the heart of Coq architecture the genesis of version 7.0

Jean-Christophe Filliâtre CNRS

The Coq Workshop 2020 July 6, 2020

# 35 years of history

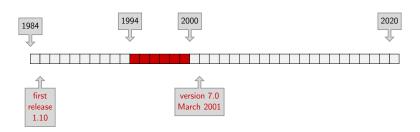

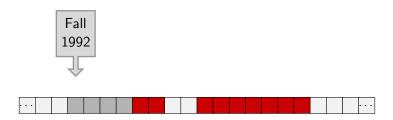

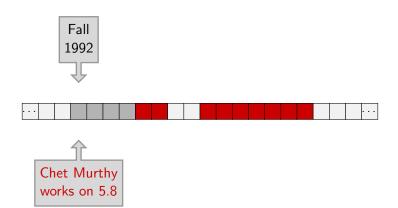

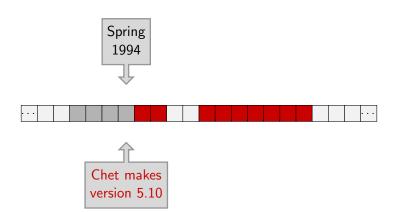

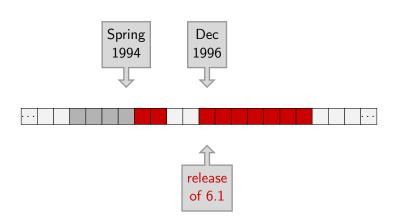

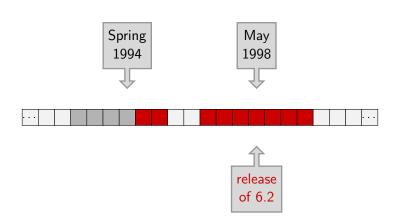

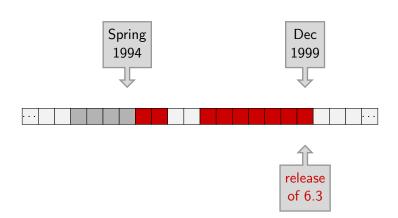

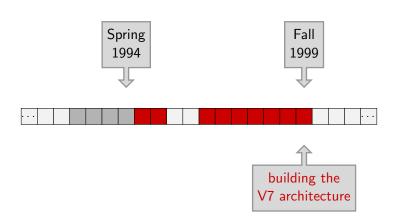

what was in Chet's 5.10

## what was in Chet's 5.10

- efficiency
  - de Bruijn indices, space-efficient terms
  - hash-consed identifiers
  - efficient rollback mechanism (more later)
- extensibility
  - user-extensible grammar (parser, pretty-printer)
  - mechanisms to declare new tables/operations
- separate compilation
  - a Coq file is a separate module
  - it is compiled to a .vo file

 when declaring a table, provide freeze/unfreeze operations

- when declaring a table, provide freeze/unfreeze operations
- a single stack of all operations (with a little bit of dynamic typing under the hood)

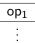

- when declaring a table, provide freeze/unfreeze operations
- a single stack of all operations (with a little bit of dynamic typing under the hood)

op<sub>1</sub>
op<sub>2</sub>

- when declaring a table, provide freeze/unfreeze operations
- a single stack of all operations (with a little bit of dynamic typing under the hood)

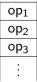

- when declaring a table, provide freeze/unfreeze operations
- a single stack of all operations (with a little bit of dynamic typing under the hood)
- from time to time, take snapshots of all tables using freeze

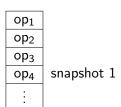

- when declaring a table, provide freeze/unfreeze operations
- a single stack of all operations (with a little bit of dynamic typing under the hood)
- from time to time, take snapshots of all tables using freeze

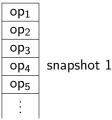

- when declaring a table, provide freeze/unfreeze operations
- a single stack of all operations (with a little bit of dynamic typing under the hood)
- from time to time, take snapshots of all tables using freeze

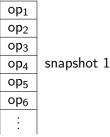

- when declaring a table, provide freeze/unfreeze operations
- a single stack of all operations (with a little bit of dynamic typing under the hood)
- from time to time, take snapshots of all tables using freeze

| op <sub>1</sub> |            |   |
|-----------------|------------|---|
| op <sub>2</sub> |            |   |
| op <sub>3</sub> |            |   |
| op <sub>4</sub> | snapshot 1 | L |
| op <sub>5</sub> |            |   |
| op <sub>6</sub> |            |   |
| op <sub>7</sub> |            |   |
| :               |            |   |

- when declaring a table, provide freeze/unfreeze operations
- a single stack of all operations (with a little bit of dynamic typing under the hood)
- from time to time, take snapshots of all tables using freeze

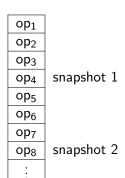

- when declaring a table, provide freeze/unfreeze operations
- a single stack of all operations (with a little bit of dynamic typing under the hood)
- from time to time, take snapshots of all tables using freeze

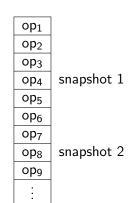

- when declaring a table, provide freeze/unfreeze operations
- a single stack of all operations (with a little bit of dynamic typing under the hood)
- from time to time, take snapshots of all tables using freeze
- to move back in time, roll back to the previous snapshot and redo some operations

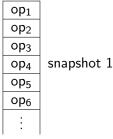

## a pure beauty

assuming some flavor of balanced trees, this is only a  $O(\log N)$  overhead factor (time and space)

may even be less than that for space (depends on snapshot frequency)

# why changing something that works fine?

despite all its marvels, 5.10 had no such thing as a kernel of trust (and subsequently the versions 6)

the trusted computing base was a little bit everywhere

in particular,

- the rollback mechanism comes first
- CIC declarations are operations like any others

Coq version 7
a new architecture, with a kernel

## sketch

- implement a purely functional type checker for the CIC (the kernel)
- 2. then the rollback mechanism (outside the kernel)
- 3. last, declare a table holding the current typing environment (in a reference)

## a safe kernel

even like this, the kernel is not small (7,800 loc at that time)

not convenient to put all that behind a single abstraction barrier (and no such thing as OCaml -pack back in 1999)

## a multistage kernel

```
files for CIC terms
type constr = ...
can be ill-formed/ill-typed
...
```

## a multistage kernel

```
files for CIC terms
type constr = ...
```

can be ill-formed/ill-typed

```
files for CIC environments
type env = ...
val add_constant:
   env -> constant -> env
...
```

just a data structure

environments can be ill-formed

## a multistage kernel

files for typing rules
val type\_constr:
 env -> constr -> constr
...

can be misused

#### abstraction barrier

finally, wrap everything behind an abstraction barrier

```
type safe_env
val empty: safe_env
val add_constant: safe_env -> constant -> safe_env
...
```

#### abstraction barrier

finally, wrap everything behind an abstraction barrier

```
type safe_env
val empty: safe_env
val add_constant: safe_env -> constant -> safe_env
...
```

whose implementation is trivial

```
type safe_env = env
let empty = Env.empty
let add_constant env c =
  let c = type_constant env c in
  Env.add_constant env c
...
```

## global environment

outside the kernel, declare a global, mutable environment

```
let global_env = ref Kernel.empty
let add_constant c =
  global_env := Kernel.add_constant !global_env c
...
```

and declare it as a table

```
let freeze () = !global_env
let unfreeze v = global_env := v
let _ = declare_table "typing env" freeze unfreeze
```

#### how to trust the disk?

one more issue: Coq's Require loads declarations from .vo files and all this machinery is outside of the kernel

#### how to trust the disk?

one more issue: Coq's Require loads declarations from .vo files and all this machinery is outside of the kernel

the solution is borrowed from OCaml's compiler

- when writing a file to the disk,
  - include MD5 checksums of loaded modules
  - include its own checksum
- when loading a file,
  - verify that assumptions and reality coincide

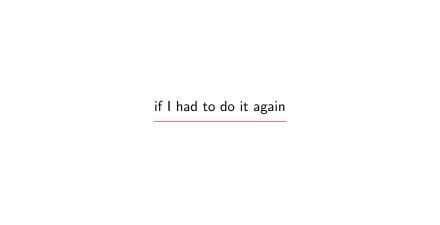

## if I had to do it again

• I would consider hash-consing+memoisation seriously

 I would consider a more defensive API for the kernel, with terms that are always well-typed

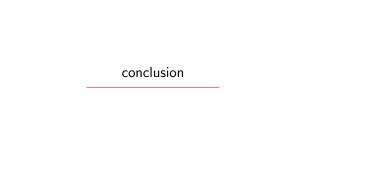

## many, many thanks

#### deep thanks to

- Chet, for his code, for inspiring me
- Christine, for a one-in-a-lifetime opportunity

#### and to all the other Coq developers in 1994–1999

- Bruno Barras
- Cristina Cornes
- Yann Coscoy
- Judicaël Courant
- David Delahaye
- Daniel de Rauglaudre
- Eduardo Giménez

- Hugo Herbelin
- Gérard Huet
- Patrick Loiseleur
- César Muñoz
- Catherine Parent-Vigouroux
- Amokrane Saïbi
- Benjamin Werner

# takeaway

• if you see young interns who like coding and who are willing to contribute, give them a chance

# takeaway

• if you see young interns who like coding and who are willing to contribute, give them a chance

your code won't be the best cathedral ever;
 accept this idea and make the best compromise you can

# takeaway

• if you see young interns who like coding and who are willing to contribute, give them a chance

your code won't be the best cathedral ever;
 accept this idea and make the best compromise you can

 postdoc is a sweet spot, where you can combine experience with time